# NTSAPOLLO

APOLLO Funktionalitäten

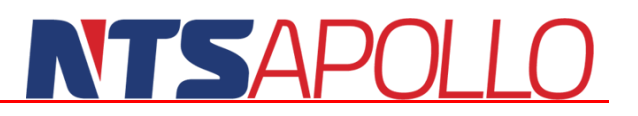

#### <span id="page-1-0"></span>**Copyright**

Alle Rechte an der Vervielfältigung dieser Beschreibung liegen bei NTS, Heppenheim.

Vervielfältigung jedweder Art, auf herkömmlichen Medien oder Datenträgern, wird hiermit untersagt. Falls Sie weitere Exemplare dieser Beschreibung benötigen, wenden Sie sich bitte an uns.

Microsoft Windows, Microsoft Office und Microsoft Excel sind Marken der Microsoft Corporation und/oder in den USA und anderen Staaten eingetragen. Alle anderen hier verwendeten Firmen- und Produktnamen können Marken oder eingetragene Marken der jeweiligen Inhaber sein.

#### <span id="page-1-1"></span>**Entwicklung und Vertrieb Deutschland**

NTS APOLLO GmbH Donnersbergstraße 1 64646 Heppenheim  $+49$  6252 9978-0 Fax: +49 6252 9978-199 E-Mail: info@ntsapollo.de Internet www.ntsapollo.de

#### <span id="page-1-2"></span>**Vertrieb USA / Kanada**

NTS Apollo Software Solutions Ltd. 220 – 1333 Johnston Street Vancouver, BC V6H 3R9 Kanada E-Mail: info@ntsapollo.com Internet: www.ntsapollo.com

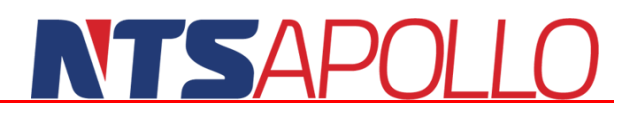

#### **Inhalt**

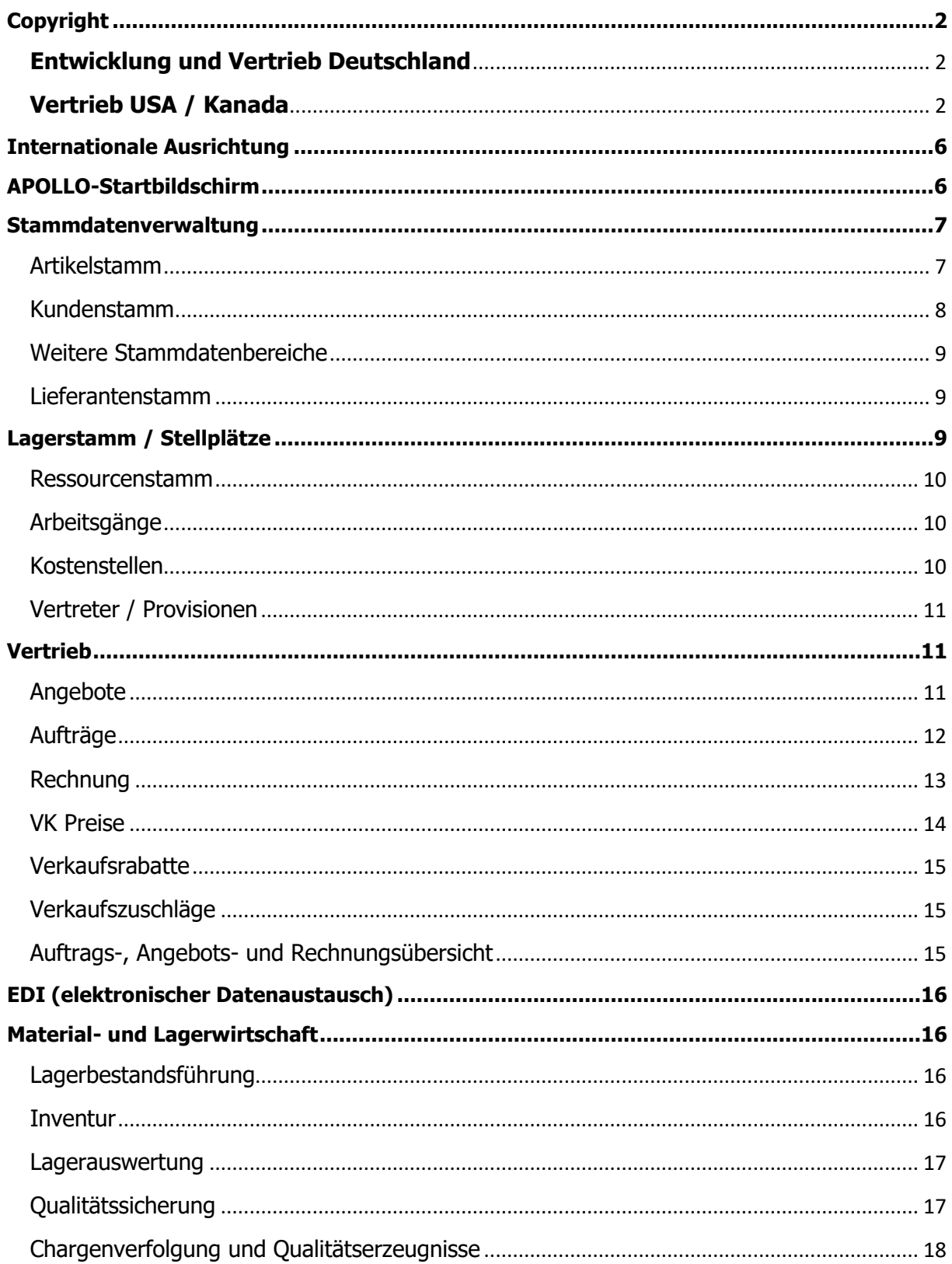

## NTSAPOLLO

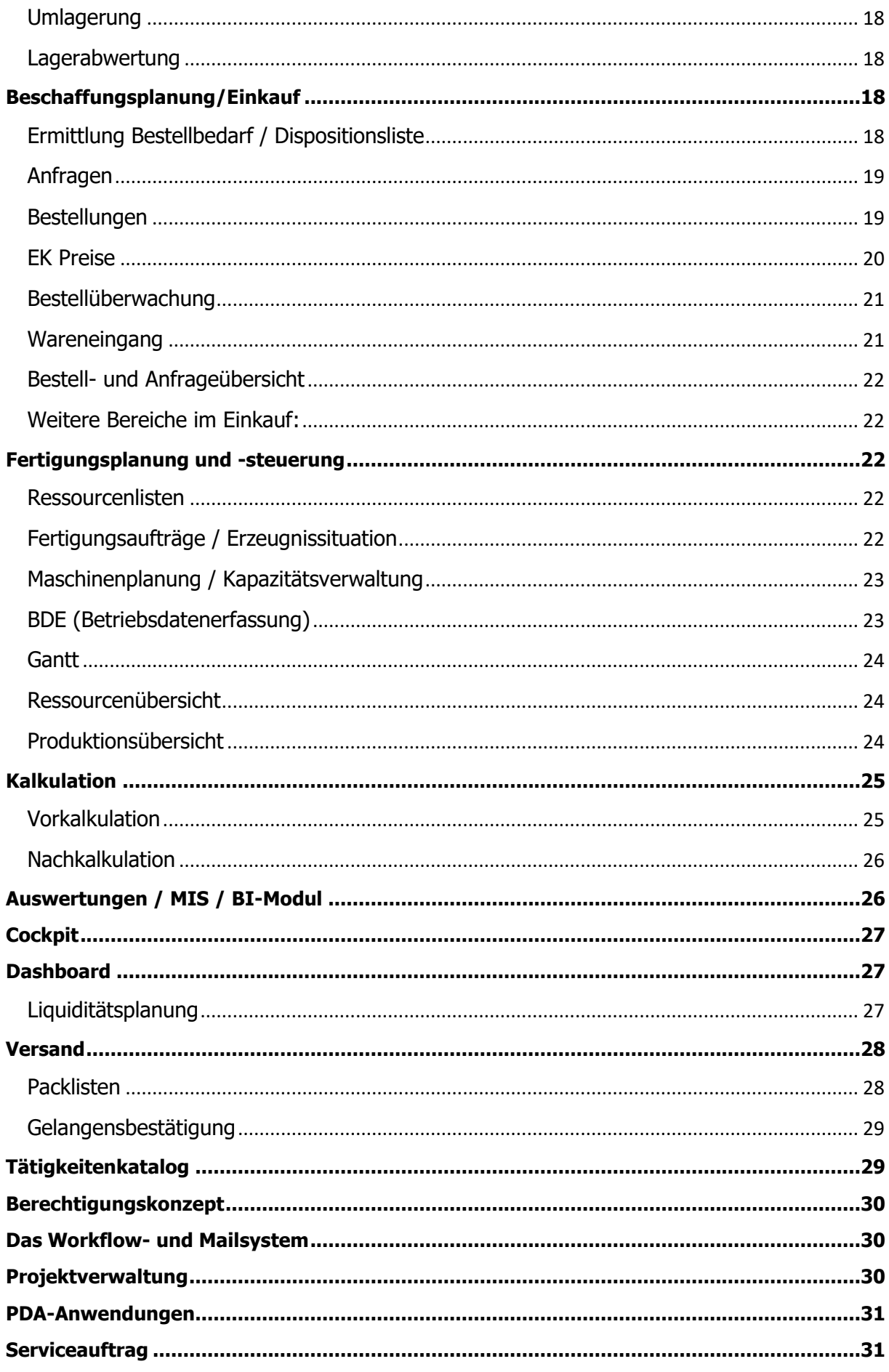

# NTSAPOLLO

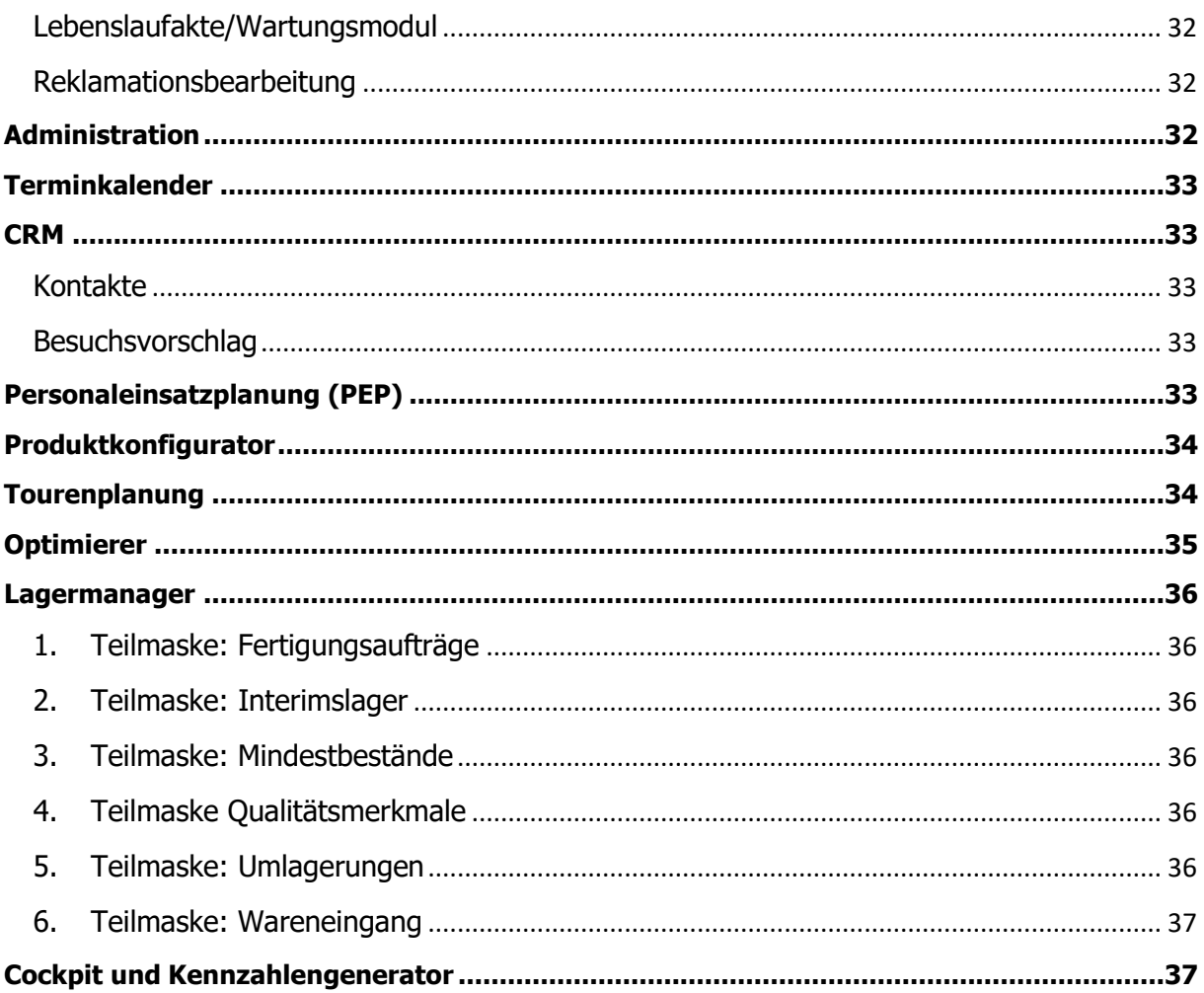

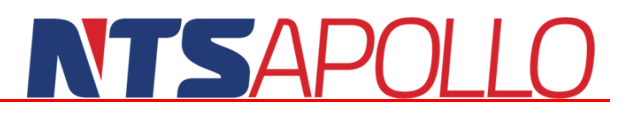

#### <span id="page-5-0"></span>**Internationale Ausrichtung**

- Mehrsprachigkeit der Ausdrucke, derzeit 12 Sprachen
- Mehrsprachigkeit der Masken, derzeit 5 Sprachen
- Mehrwährungsfähigkeit, Währungstabellen
- Abruf der Währungskurse über das Internet
- Exportformulare und Kopplung zu ATLAS-Systemen
- Einfacher Zugriff über das Internet auf das System, dadurch einfacher Aufbau von weltweit miteinander vernetzen Standorten bei gemeinsamer Nutzung der Datenbank auf einem zentralen Server
- Mandantenfähigkeit, konfigurierbare Mandantentrennung
- Verwaltung beliebig vieler eigenständiger oder abhängiger Standorte
- Abbildung des Intercompany-Geschäftes
- **Automatisiertes Streckengeschäft**

#### <span id="page-5-1"></span>**APOLLO-Startbildschirm**

- Individuell pro Anwender einstellbar
- **Hinzufügen von Favoritengruppen**
- Anzeige von offenen CRM-Kontakten
- **Anzeigen der Rückrufliste**
- **Anzeige Control-Center**
- **Anzeige der NTS Neuigkeiten**
- **Anzeige Postfach**
- **Anzeige Workflows**
- Start von einem neuen Apollo-Client

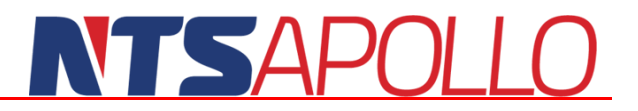

#### <span id="page-6-0"></span>**Stammdatenverwaltung**

#### <span id="page-6-1"></span>**Artikelstamm**

- Komplexe Freitextsuche
- Einheiten -und Einheitenumrechnungen
- **Angabe der Zeichnungsnummer**
- Hinterlegen von Artikelbildern
- **N**Typklassifizierung
- Fremdnummern
- Hinterlegen von verschiedenen Texten, Beschreibungen und Warnhinweisen
- Vorbelegung der Verkaufsmenge und Einkaufsmenge, sowie der pro Menge
- Kontengruppen/Kostenstellen
- Zolltarifnummer/Intrastatnummer
- Präferenzkennzeichen, Dual Ise Kennzeichen, Foltergut Kennzeichen
- GTIN/EAN Vergabe
- **D** Pharmacodes
- Kennzeichen für ABC Analyse
- **Setlisten**
- **Hinterlegen von Hauptlieferanten**
- $\blacktriangleright$  Kopierartikel
- **Versionen und Matrix**
- Hinterlegen von Hauptlager, Wareneingangslager und Produktionslager
- Aktivieren und Deaktivieren der Bestandsführung
- Wählen verschiedener Dispositionsarten
	- Deterministisch
	- Probabilistisch
	- Maximum aus Deterministisch
	- Maximum aus Deterministisch und Planzahl
	- Auftragsbezogene Dispo
	- Lagerbezogene Dispo
- **Aktivieren von Auslaufartikeln**
- $\blacktriangleright$  Kanban
- $\blacktriangleright$  Kuppelproduktion
- Wartungs -und Reparatur Ressourcenliste
- MES (Manufacturing Execution System)
- $\blacktriangleright$  Zuschlagsgruppen
- Abweichende Bewertungsschlüssel
- Vorbelegung QS Merkmale
- **Prüf-Sollwerte und Chargensollwerte**
- **Zuordnung verschiedener Gruppen**
- Weitere definierbare Felder (Alphanumerisch, Numerisch und Logisch/Datum)
- **Chargenverwaltung**
- Seriennummern
- **MHD**
- EU Kennzeichnungspflicht
- Gefahrstoff
- **Mietobjekt**
- **Ressourcenlisten**

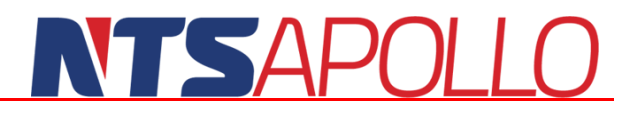

- Versions-Ressourcenlisten
- Sonder-Ressourcenlisten
- Alternativ-Ressourcenlisten
- **Metallzuschläge**
- **Norkalkulation**
- Vorkalkulation mit Bedingungen
- CAD-Import
- **Hinterlegen von Bedingungen**
- **Verwendungsnachweis**
- Externe Dokumente
- Alternativartikel, Zubehörartikel
- Löschfunktion, Sperrfunktion

#### <span id="page-7-0"></span>**Kundenstamm**

- **Ansprechpartner**
- Liefer und Rechnungsadresse
- $\blacktriangleright$  Kontaktdaten
- **Lackson** Zuordnung von Gruppen und Klassen
- **ABC Kennzeichen**
- Geschäftsbereiche
- $\blacktriangleright$  Privatkunde
- Hinterlegen von Warnungen und Kommentaren
- Abweichende Kontonummer für das Finanzbuchhaltungssystem
- Angaben von Konditionen für die Buchhaltung, Zahlungsbedingungen etc.
- Prüfung der Umsatzsteuer-Identifikationsnummer über Bundeszentralamt für Steuern
- **Angabe der Steuernummer**
- **Mahnsperre**
- SEPA Lastschriftverfahren
- **Hinterlegen von Bankdaten**
- Sammelrechnung
- $\blacktriangleright$  Kreditlimit
- Compliance Prüfung
- Vertreterzuordnung
- **Verbandszuordnung**
- **Anzeige offene Posten**
- Angabe von Konditionen für den Versand
- Gelangensbestätigung
- **CMR-Frachtbrief**
- Standard-Frachtbrief
- Vorbelegung Konsignationslager, Versandlager, Auftragslager
- NVF Aufkleber
- Hinterlegen der Zollnummer/TIN, Ladeort, Zollhinweise
- Auswahl Anzahl der Ausdrucke pro Beleg
- Rechnungsversand per Mail (automatischer Rechnungsversand) mit folgenden E-Mail Anhängen:
	- Standard PDF
	- PDF mit ZUGFeRD BASIC
	- PDF mit ZUGFeRD EXTENDED

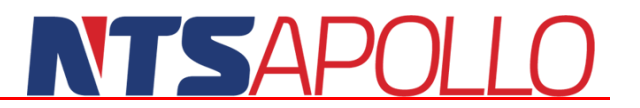

- Löschfunktion, Sperrfunktion
- **EDI/VDA Voreinstellungen**
- Einstellungen für Besuchsvorschlag
- Hinterlegen von weiteren Feldern (Alphanumerisch, Numerisch, Logisch/Datum)
- **Zuordnung verschiedener Texte**

#### <span id="page-8-0"></span>**Weitere Stammdatenbereiche**

Interessenten

#### <span id="page-8-1"></span>**Lieferantenstamm**

- **Ansprechpartner**
- Liefer und Rechnungsadresse
- $\blacktriangleright$  Kontaktdaten
- **Zuordnung von Gruppen und Klassen**
- **ABC Kennzeichen**
- Geschäftsbereiche
- **Preisfindung pro Lieferant aktivierbar**
- Hinterlegen von Warnungen und Kommentaren
- Lieferantenbewertung nach Punktesystem
- Abweichende Kontonummer für das Finanzbuchhaltungssystem
- Angaben von Konditionen für die Buchhaltung, Zahlungsbedingungen etc.
- Prüfung der Umsatzsteuer-Identifikationsnummer über Bundeszentralamt für Steuern
- **Angabe der Steuernummer**
- **Hinterlegen von Bankdaten**
- **Kreditlimit**
- Compliance Prüfung
- Gutschriftsverfahren
- **Anzeige offene Posten**
- Angabe von Konditionen für den Versand
- Vorbelegung Wareneingangslager
- Hinterlegen von Zollkennzeichen und Zollhinweisen
- **Aktivieren von Liefertagen**
- Mindestbestellwert und Liefertoleranz in Bestellung
- Löschfunktion, Sperrfunktion
- Hinterlegen von weiteren Feldern (Alphanumerisch, Numerisch, Logisch/Datum)
- **Zuordnung verschiedener Texte**

#### <span id="page-8-2"></span>**Lagerstamm / Stellplätze**

- Definition der Stellplätze XYZ-Ausdehnung
- **Hinterlegen von Lagermerkmalen**
- Vorbelegung QS Merkmal
- Kommissionierungsreihenfolge
- Standort Vorgabe
- **Konsignationslager**

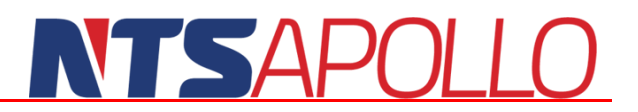

- Durchgangslager
- Dispo auf Lagerebene
- Auswahl "kein Dispobestand"
- Stellplätze während des Buchens erzeugen
- Lager und Stellplatz löschen und entlöschen
- Synchronisation unterschiedlicher Mandanten
- Abweichende Bewertungskriterien
- Fest voreingestellte Chargennummern / Gebindenummer
- Fest voreingestelltes MHD
- Ankopplung MED (Manufacturing Execution System = Produktionsleitsystem)
- LVS Lager (APOLLO Systemlager)

#### <span id="page-9-0"></span>**Ressourcenstamm**

- **Produktions- und Kalkulationsgruppe**
- Laufzeit ist teilbar im Gantt
- Unbegrenzte Kapazität
- **Anzeige in Ressourcenübersicht/Gantt**
- Meldung auf erledigte FA zulassen
- Strategie der Materialbuchung
- BDE-Mengenprüfung
- Aktivieren /Deaktivieren der Teilnahme Nachkalkulation
- **Zuordnung Kapazitäten**
- Gruppenressourcen und Gruppenplanung / -verteilung
- Ansteuerung von digitalen Zählern als MDE Erfassungsgerät
- **Hinterlegen von Texten / Unifeldern**
- **Engpass Ressource**
- **Ressourcenaustausch**
- Hinterlegen von zulässigen Wochentagen bei Fremdvergabe
- **Verwaltung CNC Maschinen**
- **Hinterlegen von Externen Dateien**

#### <span id="page-9-1"></span>**Arbeitsgänge**

- **Zuordnung zu Ressourcen**
- Hinterlegen von Zeiten und Kennzeichen
- CNC / Zeitaufnahme
- Kennzeichnen von Fremdvergabe
- Hinterlegen von Texten und Uni-Feldern
- **Hinterlegen von Externen Dateien**

#### <span id="page-9-2"></span>**Kostenstellen**

- Gültigkeitseingabe
- $\blacktriangleright$  Kostenstellehistorie
- $\blacktriangleright$  Hauptkostensätze
- **Alternative Kostensätze**
- Kostenartenmatrix mit Verteilung der Gemeinkosten auf die Kostenstellen
- Variable Maschinen- und Personalkosten

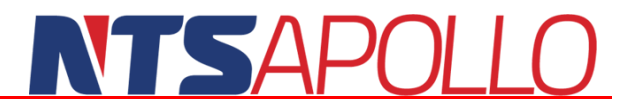

- **Fixkosten und Rüstkosten**
- **Zuschlagskosten**

#### <span id="page-10-0"></span>**Vertreter / Provisionen**

- Hinterlegen der Adress- und Kontaktdaten
- Statistikauswertung: Auftragseingang, Auftragsbestand, Umsatz
- Vertreterzuordnung im Kunden
- **Hinterlegen von Texten und Unifeldern**
- **Hinterlegen von Externen Dateien**
- **Manuelle Änderungshistorie**
- **Provisionsabrechnung**
- Provisionssatz wahlweise sofort im Kundenstamm hinterlegbar (ohne Datum, Menge etc.)
- Über Eingabe Provisionsmaske sind beliebige Kombinationen definierbar:
	- Kunde
	- Kundenprovisionsgruppe
	- Artikel
	- Artikelprovisionsgruppe
- Steuerung Prioritäten
- Unterteilung nach Versionen
- **Hinterlegen der Gültigkeit**
- **Historie**
- **Zuordnung Vertreter**
- Eingabe von bis zu zwei Vertretern zu einer Provision
- Nachträgliche Eingabe von Vertreter/Provision im Angebot und Auftrag möglich

#### <span id="page-10-1"></span>**Vertrieb**

#### <span id="page-10-2"></span>**Angebote**

- Kopf-, Fuß- und Positionsfreitexte
- **Zuordnung Projekt**
- **Angabe der Gültigkeit**
- **Aktionskennzeichen**
- Sales-Analyser
- Frei definierbare Vorgangsarten (z. B Messevorgang)
- Bildung verschiedener Zwischensummen
- **Alternativen**
- **Hinterlegen von Setlisten**
- Positionsbezogenes Kennzeichen (für z.B Wertermittlung, Druck der Position)
- **Check Funktion**
- Bestandsübersicht
- **Deckungsübersicht**
- Angabe von Zusatzdaten Preis, Rabatt, Selbstkosten
- Staffelangebot
- Hinterlegen von bis zu 5 verschiedenen Kopfrabatten
- Hinterlegen von bis zu 4 verschiedenen Positionsrabatten

### **TESAPOLL**

- **Zuschläge**
- Geschäftsbereiche
- Gewichtsangabe
- **Executed Freigabefilter**
- Frei wählbare Rechnungs und Versandanschriften
- $\blacktriangleright$  Einmaladresse
- **Integration in Workflow und Mailsystem**
- **Mehrsprachigkeit**
- **Hinterlegen von Unifeldern**
- CRM Eintrag
- Externe Dokumente
- Vertreter- und Provisionszuordnung
- Anzeige der abgespeicherten Preise und Rabatte
- Sprung in Kundeninformation, Sprung in Kontakt zur Adresse
- **Artikelinformation**
- Kopierfunktion in z. B Kundenauftrag
- Positionspreis in Preisdatei übernehmen
- Zahlreiche Suchfunktionen und feldabhängige Listen sowie Druckfunktionen
- **Druck Artikelbild im Angebot**
- Ablehnungsgründe
- **Manuelle Änderungshistorie**
- Auswertung Protokoll geänderte Daten
- **Anzeige Gesamtwert und Fremdwert**
- **Anzeige der Marge**
- Verfügbarkeitsprüfung
- **Anzeige Gesamtstatus/Positionsstatus**
- **Angebotsübersicht**

#### <span id="page-11-0"></span>**Aufträge**

- **Ampelsystem (Fortschritt Auftrag)**
- Zahlreiche Suchfunktionen und feldabhängige Listen sowie Druckfunktionen
- $\blacktriangleright$  Checkfunktion
- Bestandsübersicht
- **Deckungsübersicht**
- Angabe von Zusatzdaten Preis, Rabatt, Selbstkosten
- Sales Analyser
- **Mehrsprachigkeit**
- Angabe Lieferdatum in KW oder Tag, Eintrefftag, Wunschtag
- Angabe von bis zu 4 verschiedenen Positionsrabatten
- Angabe von bis zu 5 verschiedenen Kopfrabatten
- Freitextsuche
- Verschiedene Auftragsarten:
	- Beistellauftrag
	- Ersatzteilauftrag
	- Sofortfakturierung
	- Gratis Lieferung
	- Interne Gutschrift ohne Fibu
	- Konsignations- Auftrag

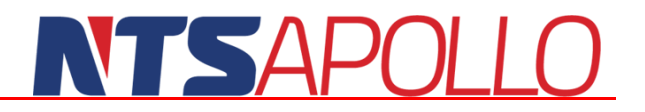

- Lieferung ab Konsi
- Rahmenauftrag
- Lieferabruf
- Leihauftrag
- Musterauftrag
- Mietauftrag
- Ohne Warenbewegung
- Reparaturauftrag
- Standardauftrag
- Streckengeschäft
- Service mit Austausch
- Serviceauftrag
- Service mit Reparatur
- Teilzahlungsauftrag
- Wertgutschrift
- Wartungsvertrag
- Verschiedene Auftragsarten:
- Frei wählbare Rechnungs- und Versandanschriften
- $\blacktriangleright$  Einmaladressen
- **Integration in Workflow und Mailsystem**
- Kopf-, Fuß- und Positionsfreitexte
- Auswertung Protokoll geänderte Daten
- **Anzeige Gesamtwert und Fremdwert**
- **Anzeige der Marge**
- **Anzeige Gesamtstatus/Positionsstatus**
- Sofortversand
- Versandvorschlag erstellen
- Hinterlegen von Packlisten (nähere Infos s. Punkt "Packliste")
- **C** Offene Posten/Kreditlimit
- **Manuelle Änderungshistorie**
- Streckengeschäft
- **Preis in Stamm übernehmen**
- Sprung in Kundeninformation, Sprung in Kontakt zur Adresse
- **Artikelinformation**
- **Setlisten**
- **Auftragsübersicht**

#### <span id="page-12-0"></span>**Rechnung**

- Automatisches Erstellen einer Rechnung
- Bezug zu Auftrag und Lieferschein
- Ampelsystem (Fortschritt Rechnung)
- Zahlreiche Suchfunktionen und feldabhängige Listen sowie Druckfunktionen
- Bestandsübersicht
- **Deckungsübersicht**
- Angabe von Zusatzdaten Preis, Rabatt, Selbstkosten
- Sales Analyser
- **Mehrsprachigkeit**
- Angabe von bis zu 4 verschiedenen Positionsrabatten

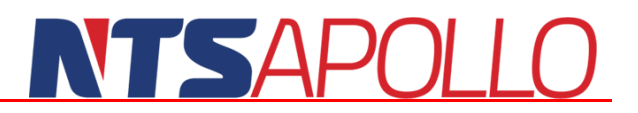

- Angabe von bis zu 5 verschiedenen Kopfrabatten
- $\blacktriangleright$  Freitextsuche
- Flexibles Teilzahlungsmodel
- Sammelrechnung
- Nachträgliches Einfügen von Zusatzartikel ist möglich
- Nachträgliches Ändern der Rechnungs- und Versandanschriften
- Einmaladressen
- **Integration in Workflow und Mailsystem**
- Kopf-, Fuß- und Positionsfreitexte
- Auswertung Protokoll geänderte Daten
- **Anzeige Gesamtwert und Fremdwert**
- **Anzeige der Marge**
- **Anzeige Gesamtstatus/Positionsstatus**
- **Zurücksetzen von Status ist möglich**
- **Coffene Posten/Kreditlimit**
- **Manuelle Änderungshistorie**
- Sprung in Kundeninformation, Sprung in Kontakt zur Adresse
- **Artikelinformation**
- Setlisten
- $\blacktriangleright$  Sammelpreisfindung
- Erstellung von Gutschriften aus der Rechnung für Teilmengen oder kompletter Vorgang
- Übergabe an das Finanzbuchhaltungsprogramm
- Nachdruck mehrere Rechnungen
- Rechnungen per Mail versenden
- **Automatischer Rechnungsversand**

#### <span id="page-13-0"></span>**VK Preise**

- **Eingabe einfacher Artikelpreise**
- Eingabe kundenspezifische Preise
- **Eingabe versionsgebundener Preisen**
- **Preise für datumsabhängige Mengenstaffeln**
- Erster Basispreis bei Anlage eines Artikels speicherbar
- Hinterlegen von Prioritäten
- Eingabe von Kommentaren mit Übergabe an den Vorgang
- Sonderfelder
- **Preishistorie, Gültigkeit**
- **Preise für Kunden, Kundengruppen, Artikel und Warengruppen definierbar**
- **Aktionspreise**
- **Typabhängige Preise**
- **Preise in Fremdwährung**
- Veränderung der Hierarchieebenen
- Auswahl einer Vereinbarten Preisliste und Listenpreise zwischen Kunde oder Kundengruppe
- Eingabe von absoluten und nicht rabattierfähigen Preisen
- Umschalten auf vereinfachte Preismaske
- Direktes Ändern des Preises im Artikelstamm und Vorgangsmasken möglich
- **Preisnachweis in den Vorgängen**
- Export und Import der Preise

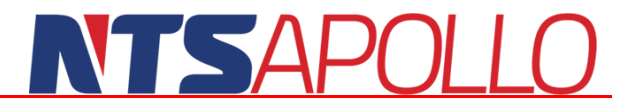

Sammeländerungen

#### <span id="page-14-0"></span>**Verkaufsrabatte**

- **Eingabe einfacher Artikelrabatte**
- **Eingabe kundenspezifischer Rabatte**
- **Eingabe versionsgebundener Rabatte**
- Rabatte für datumsabhängigen Mengenstaffeln
- Rabatte für Kunden, Kundengruppen, Artikel und Warengruppen definierbar
- **ARABALTERISTICHER** Gültigkeit
- Reihenfolgesteuerung
- Hinterlegen von Kommentaren
- Hierarchieebenen der Rabatte
- **Rabatte in VK Preis einrechnen**
- Rabatte nur bei ganzer VK-Menge vergeben
- **Naturalrabatt**
- Rabatt vom Bruttowert
- **A** Rabattklassen
- Verdrängungsregeln, mehrstufige Rabatte
- Gruppenrabatte für mehrere Positionen
- Verdrängung der Hierarchieebenen
- Staffelrabatte
- **Aktionsrabatte**
- **Nersionsrabatte**
- **Deiner Preisnachweis in den Vorgängen**
- Export und Import der Rabatte

#### <span id="page-14-1"></span>**Verkaufszuschläge**

- Eingabe von prozentualen und absoluten Zuschlägen
- Hierarchieebenen der Zuschläge
- **Historie und Gültigkeit**
- Staffelzuschläge
- **Zuschläge für Versionen**

#### <span id="page-14-2"></span>**Auftrags-, Angebots- und Rechnungsübersicht**

- Anzeige aller offenen Aufträge / Angebote
- Verschiedene Filtermöglichkeiten
- Verschiedene Eingrenzungsmöglichkeiten
- **Anzeige von Rückstandspositionen**
- **Prüfung der Materialverfügbarkeit**
- **Anzeige von ungültigen Angeboten**
- Hinterlegen von Kommentaren
- Direktes Öffnen der Vorgänge aus Liste
- Anzeige von nicht gedruckten Vorgängen
- Anzeige nur Rechnungen mit offenen Posten
- Verschiedene, farblich markierte Symbole für die Auftragsübersicht:

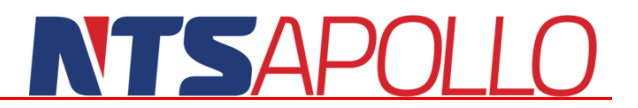

- Versandvorschlag berechnet, kein Druck
- Versandvorschlag berechnet aber nicht versandbereite Positionen
- Versandvorschlag berechnet und gedruckt
- Kein Versandvorschlag vorhanden
- Gesperrter Auftrag
- Liefertermin ist überschritten

#### <span id="page-15-0"></span>**EDI (elektronischer Datenaustausch)**

- VDA (4905 Lieferabrufe, 4906 Invoices, 4913 Lieferavis) VDA 4902 Warenanhänger (Formularvorschrift), VDA 4922 Speditionsauftrag (Formularovrschrift)
- EDIFACT (ORDERS, ORDRSP, INVOICE, DELFOR)
- **Mosaic**
- **Erfüllbarkeitsprüfung**
- Lieferschein und Rechnungserstellung

#### <span id="page-15-1"></span>**Material- und Lagerwirtschaft**

#### <span id="page-15-2"></span>**Lagerbestandsführung**

- Chaotische Lagerverwaltung mit Lagern und Stellplätzen
- Restmengenverwaltung (Zuschnitte, Rollen, Stäbe etc.)
- Chargen-/ Gebinde- /Seriennummerntrennung
- Chargenverfolgung und Qualitätserzeugnisse
- Bestandshistorie mit sekundengenauem Bewegungsnachweis
- Verfallsdatum / MHD
- Versionsverwaltung der Artikel auch im Lager
- Freie Gebindeeigenschaften
- Korrekturbuchungen (Einbuchen, Ausbuchen, Umbuchen)
- **Druck von Lager-Etiketten**
- Einzelinventur pro Lager
- Leere Stellplätze bei einem Artikel löschen
- Hinterlegen von einem Verfügbarkeitsdatum
- Bestände für Kundenaufträge und Fertigungsaufträge reservieren

#### <span id="page-15-3"></span>**Inventur**

- Stichtags- und permanente Inventur
- Inventurbewertung mit mehr als 30 verschiedenen Kriterien und Wertansätzen
- Eingrenzen auf verschiedene Artikelarten, Artikelnummern, Lager etc.
- **Drucken einer Zählliste**
- Sortierung der Listen einstellbar
- **Erstellung Datensatz für Artikel ohne Bestände**
- Automatische, zeitabhängige Abwertung von Lagerhütern
- Einfügen von neuen Artikel in Inventurliste
- Excel Export der Inventurliste und Excel Import der gezählten Mengen

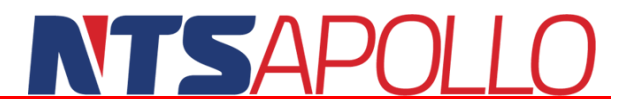

Inventur auch über PDA Scannen möglich

#### <span id="page-16-0"></span>**Lagerauswertung**

- Zahlreiche Auswertungen über die Lager und Bestände
- Auswertungen für Material oder Erzeugnisebene
- Alle Auswertungen als Bewertung verfügbar
- Auswertungen zu jedem Zeitpunkt aufsetzbar
- Nachträgliche Bestandsbewertungen
- Bestands- und Wertdifferenzen zwischen zwei Zeitpunkten
- **Auswertungen über einzelne Teile**
- Folgende Auswertungen können vorgenommen werden:
	- Lagerbestand per Datum
	- Lagerbewegungen
	- Vergleich Lagerbestand
	- Lagerabwertung
	- Lagerabwertungssätze
	- Lagerbestand in Gewicht
	- Umschlagshäufigkeit
	- Ablaufende Chargen
	- Lagerbestand pro Stellplatz
	- Lagerbestand mit summierten Zu- und Abgängen

#### <span id="page-16-1"></span>**Qualitätssicherung**

- Frei definierbare QS-Merkmale, Behaftung jeder Lagermenge (freie Menge, Gebinde, Charge) mit diesen im Lager trennend wirkenden Merkmalen
- Untermerkmale:
	- Keine Disposition
	- Keine Aus/Einbuchung
	- Kein Versand an Kunden
	- Kein Materialeinsatz in Produktion
	- Materialeinsatz in Produktion nur für bestimmte FA´s
	- Buchbar in Lagerbewegung
	- Buchbar in Warneingang
	- Buchbar in Inventur
	- Buchbar in Fertigmeldung
- Berechtigungssystem zum Setzen und Entfernen von QS-Merkmalen
- **Definition vieler Sperrlager**
- **Prüflisten für Produktion und Wareneingang definierbar**
- **Prüfarbeitsgänge in Resspurcenliste**
- Prüfmerkmale mit Toleranz und automatischer Sperre pro Artikel und Charge definierbar
- **Prüfzeugnisse**
- **Freie Gebindeeigenschaften mit Historie und Vererbung**
- Verwendung bisher bereits definierter SOP (Standard Operating Procedures) z. B als PDF Datei an Artikeln oder Arbeitsplänen
- Umfangreicher Berechtigungskonzept
- Integrierte Lieferantenbewertung

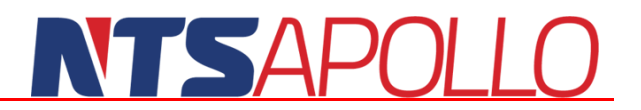

#### <span id="page-17-0"></span>**Chargenverfolgung und Qualitätserzeugnisse**

- Chargennachweis (wo ging die Charge hin, wo kam die Charge her)
- Chargennachweis Mehrstufiger Chargenketten
- Stufenweise Anzeige der Chargenkette mit separaten Listen
- Chargennummern, Gebindenummern oder Seriennummern können getrennt verwaltet werden
- Verfalldatum/MHD
- Annahme Stichprobenprüfung (ASP)

#### <span id="page-17-1"></span>**Umlagerung**

- Anforderungen zu Umlagerung aus Produktion oder aus dem Versand
- Verschiedene Filteroptionen
- **Lager** Zuordnung Lager
- **Markierung von Teilmengen**
- Bestandsliste Lager/Stellplatz
- Umlagerungsanforderung in der Ressourcenübersicht erzeugen

#### <span id="page-17-2"></span>**Lagerabwertung**

- Verschiedene Abwertungsmethoden:
	- Global
	- Warengruppe
	- Artikel
- Gültigkeitseingrenzung
- Hinterlegen von Abwertung in Prozent für bis zu 10 Jahre und älter
- Abwertung nach Reichweite
- **Eingrenzung auf QS Merkmal, Lager und Version**
- **Auswertung der Lagerabwertungssätze**
- Anzeige aller Lagerabwertungssätze (auch ungültigen)

#### <span id="page-17-3"></span>**Beschaffungsplanung/Einkauf**

#### <span id="page-17-4"></span>**Ermittlung Bestellbedarf / Dispositionsliste**

- **Permanente Disposition**
- Komplette Verursacheranalyse
- Es gibt folgende Dispositionsarten:
	- **Deterministisch**
	- Probabilistisch
	- Maximum aus Deterministisch
	- Maximum aus Deterministisch und Planzahl
	- Auftragsbezogene Dispo
	- Lagerbezogene Dispo
- Überwachung Melde- und Mindestbestand
- Anzeige Unterdeckung, Überdeckung, Alle oder ohne Deckung
- Eingrenzen auf Einheit Einkauf, Lager, Verkauf, Produktion

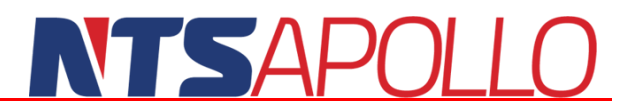

- Eingrenzen auf verschiedene Bereiche Artikel, Halbfabrik usw.
- Verschiedene Sortiermöglichkeiten
- **Anzeige akuter Bedarfe**
- Direktes Erstellen einer Anfrage, Bestellung und Fertigungsauftrag
- Erstellen von Sammelbestellung möglich
- **Anzeige Deckungsübersicht**
- **Anzeige Verbrauchstatistik**
- **Anzeige Bedarf in Wochenraster**

#### <span id="page-18-0"></span>**Anfragen**

- Können auch direkt aus der Dispositionsliste automatisch generiert werden
- Ampelsystem (Fortschritt Anfrage)
- Zahlreiche Suchfunktionen und feldabhängige Listen sowie Druckfunktionen
- Bestandsübersicht
- **Deckungsübersicht**
- **Mehrsprachigkeit**
- Angabe Lieferdatum in KW oder Tag, Eintrefftag, Wunschtag
- Angabe von bis zu 4 verschiedenen Positionsrabatten
- Angabe von bis zu 5 verschiedenen Kopfrabatten
- **Freitextsuche**
- Frei wählbare Rechnungs- und Versandanschriften
- Einmaladressen
- Kopf-, Fuß- und Positionsfreitexte
- Auswertung Protokoll geänderte Daten
- **Anzeige Gesamtwert und Fremdwert**
- **Anzeige Gesamtstatus/Positionsstatus**
- **Manuelle Änderungshistorie**
- **Preis in Stamm übernehmen**
- Sprung in Lieferanteninformation, Sprung in Kontakt zur Adresse
- **Artikelinformation**
- Externe Dokumente
- Kopierfunktion in z. B Bestellung
- **Anfrage Analyse**

#### <span id="page-18-1"></span>**Bestellungen**

- Können auch direkt aus der Dispositionsliste automatisch generiert werden
- Ampelsystem (Fortschritt Bestellung)
- Zahlreiche Suchfunktionen und feldabhängige Listen sowie Druckfunktionen
- Bestandsübersicht
- **Deckungsübersicht**
- $\blacktriangleright$  Mehrsprachigkeit
- $\blacktriangleright$  Checkfunktion
- Angabe Lieferdatum in KW oder Tag, Eintrefftag, Wunschtag
- Angabe von bis zu 4 verschiedenen Positionsrabatten
- Angabe von bis zu 5 verschiedenen Kopfrabatten
- **Freitextsuche**
- Frei wählbare Rechnungs- und Versandanschriften

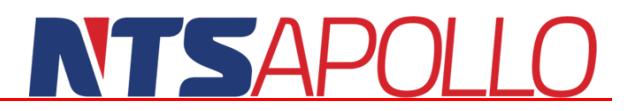

- Einmaladressen
- Kopf-, Fuß- und Positionsfreitexte
- **Auswertung Protokoll geänderte Daten**
- **Anzeige Gesamtwert und Fremdwert**
- **Anzeige Gesamtstatus/Positionsstatus**
- **Manuelle Änderungshistorie**
- **Preis in Stamm übernehmen**
- Sprung in Lieferanteninformation, Sprung in Kontakt zur Adresse
- **Artikelinformation**
- Externe Dokumente
- **Kopierfunktion**
- Streckengeschäft
- Verschiedene Vorgangsarten:
	- Beistellauftrag (Fremdvergabe)
	- Bestellung aus Fremdvergabe
	- Gratis-Lieferung
	- Konsi-Auftrag
	- Lieferabruf
	- Musterauftrag
	- Rahmenauftrag
	- Reparaturauftrag
	- Retoure
	- Mengenrahmen
	- Rahmen nur mit Wert
	- Standardauftrag
	- Streckengeschäft
- EDIfact Bestellung erzeugen
- **Reservierung zu Auftrag vornehmen**
- **Le** Offene Posten anzeigen
- $\blacktriangleright$  Freigabefilter
- **Lieferplan**
- **Lagergeld**
- Positionsbezogenes Kennzeichen für z. B keine Lagerbewegung, keine Wertermittlung

#### <span id="page-19-0"></span>**EK Preise**

- Eingabe einfacher Artikelpreise
- Eingabe lieferantenspezifischen Preise
- **Eingabe versionsgebundener Preisen**
- **Preise für datumsabhängige Mengenstaffeln**
- Erster Basispreis bei Anlage eines Artikels speicherbar
- **Hinterlegen von Prioritäten**
- Eingabe von Kommentaren mit Übergabe an den Vorgang
- **Preis pro Lieferbedingung**
- **Preishistorie, Gültigkeit**
- Staffelpreise
- **Preise für Lieferanten, Lieferantengruppen, Artikel und Preisgruppen definierbar**
- **Aktionspreise**
- **Typabhängige Preise**

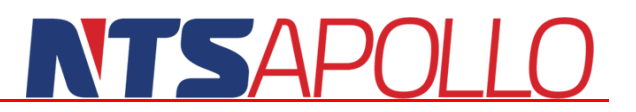

- **Preise in Fremdwährung**
- Hinterlegen von lieferantenspezifischer Lieferzeit
- Hinterlegen von Rabatten und Zuschlägen
- Veränderung der Hierarchieebenen
- Umschalten auf vereinfachte Preismaske
- **Preise in abweichenden Einheiten und Mengen hinterlegbar**
- Direktes Ändern des Preises im Artikelstamm und Vorgangsmasken möglich
- **Preise durch den Erhalt einer Anfrage änderbar**
- **Preisvergleich direkt in der Bestellung**
- Einkaufspreise in der Bewertung der Bestände und der Kalkulation
- **Preisnachweis in der Bestellung**
- Export und Import der Preise
- Sammeländerungen

#### <span id="page-20-0"></span>**Bestellüberwachung**

- **Mahnlisten**
- **Mailingsystem**
- Bestellung wird permanent vom System überwacht
- **Ampelsystem**

#### <span id="page-20-1"></span>**Wareneingang**

- Anzeige von offenen Bestellungen
- Teillieferungen mit Über- oder Unterlieferung wird unterstützt
- Integrierte Rechnungsprüfung
- Übergabe an das Finanzbuchhaltungsprogramm möglich
- **Workflowfilter**
- Rücklieferung (Teilrücklieferung) mit/ohne Lagerbewegung
- Mandantenübergreifender Rechnungsabgleich Rechnung -> Wareneingang
- Annahme Stichprobenprüfung (ASP)
- Vergabe OS Merkmal
- Zahlreiche Suchfunktionen und feldabhängige Listen sowie Druckfunktionen
- **Mehrsprachigkeit**
- Kopf-, Fuß- und Positionsfreitexte
- Auswertung Protokoll geänderte Daten
- **Anzeige Gesamtwert und Fremdwert**
- Anzeige Gesamtstatus/Positionsstatus
- **Manuelle Änderungshistorie**
- **Preis in Stamm übernehmen**
- Sprung in Lieferanteninformation, Sprung in Kontakt zur Adresse
- **Artikelinformation**
- Externe Dokumente
- Wareneingang kann auch ohne Bestellung erzeugt werden
- Positionsbezogenes Kennzeichen für z. B keine Lagerbewegung, keine Wertermittlung
- Angabe eines Verfügbarkeitsdatum
- **Erstellung von Sammel-Eingangsrechnung mittels separatem Dialog**

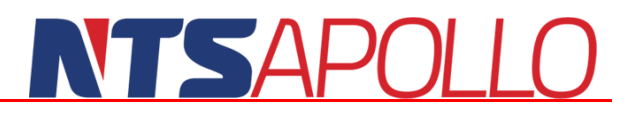

#### <span id="page-21-0"></span>**Bestell- und Anfrageübersicht**

- Anzeige aller offenen Bestellungen/Anfragen
- Verschiedene Filtermöglichkeiten
- Verschiedene Eingrenzungsmöglichkeiten
- **Anzeige von Rückstandspositionen**
- **Lieferterminprüfung**
- Anzeige von Positionen mit fehlender Auftragsbestätigung
- Anzeige von nicht gedruckten Vorgängen
- **Anzeige von überfälligen Anfragen**
- Hinterlegen von Kommentaren

#### <span id="page-21-1"></span>**Weitere Bereiche im Einkauf:**

- Bestellanforderung
- **Example:** Frachtkostenverteilung

#### <span id="page-21-2"></span>**Fertigungsplanung und -steuerung**

#### <span id="page-21-3"></span>**Ressourcenlisten**

- Vollständige mehrstufige Ressourcenliste (Integration von Arbeitsplan und Stückliste)
- Variantenverwaltung und Versionsverwaltung
- Stücklistengenerator (erzeugt Stücklisten aus im Auftrag eingegebenen Werten, Formeln und Bedingungen)
- Beliebige Fertigungstiefe
- Mehrstufiger Verwendungsnachweis
- Materialreservierung auf den terminierten Einsatzzeitpunkt
- **Hinterlegen von Langtexten**
- Kopieren, Verschieben und Anhängen von Ressourcenlisten
- Haupteinsatzmaterial (Bulk) definieren
- **Hinterlegen von Alternativ-Ressourcenlisten**
- Grafische Anzeige der Ressourcenliste
- Verfügbarkeitsprüfung
- **Hinterlegen von Batchmaschinen**
- Hinterlegen von Maschinen/Personalzeit
- Aktivieren einer Fremdressource + Beistellteil zur Fremdvergabe
- Zuordnung externe Dokumente
- **Liegezeiten**
- Zuordnung von Kostenstellen
- Vorgabe Ausschuss relativ % und absolut

#### <span id="page-21-4"></span>**Fertigungsaufträge / Erzeugnissituation**

- Gestartete Fertigungsaufträge werden in Produktübersichtsmaske eingeplant und anschließend eingelastet
- **Produktionsmaske gibt Auskunft über:** 
	- Das Erzeugnis

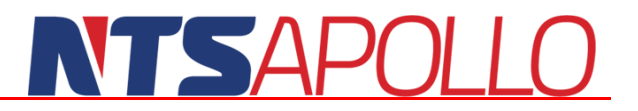

- Den Kundenauftrag
- Den Kunden
- Die zu fertigende Menge
- Den Produktionsbedarf
- Die eingeplanten Fertigungsaufträge
- Die bereits aktivierten Fertigungsaufträge
- Den Starttermin der FA´s
- Lieferabrufen des Kunden
- Lager-Fertigungsaufträgen
- **Auftragsbezogenen-Fertigungsaufträgen**
- **D** Plan Fertigungsauftrag
- Automatische Baugruppenauflösung
- **Automatische Terminierung**
- Vorgabe von Starttag und Endtag
- Fertigungsauftrag für Sammelaufträge
- **Druck von Fehlteil- und Entnahmelisten**
- Externe Dokumente
- Neuaufwurf auf einzelne FA's oder alle FA's
- Neuterminierung auf einzelne FA´s oder alle FA´s
- **Mandantenübergreifende Planung**
- Simulations- FA
- Verschiedene FA-Übersichten
- **Produktionsvorschlagsliste**
- **Aufruf der Bestandsübersicht**
- **Aufruf der Artikelinformation**

#### <span id="page-22-0"></span>**Maschinenplanung / Kapazitätsverwaltung**

- Laufzeiten werden in Maschinenschichten unterteilt und auf Stundenbasis geplant
- Kapazität kann Zu- oder Abschlag zugeordnet werden
- Saisonschwankungen z. B Urlaub, Krankheit planbar
- **Maschinenstillstände im Voraus planbar**
- Begrenzte und unbegrenzte Kapazität möglich
- Belegung jederzeit manuell veränderbar
- Übersicht Maschinenauslastung anhand einer Grafik
- Simulation gegen unbegrenzte Kapazität
- BDE Daten auswertbar
- Schichten für Kapazitätsplanung können vordefiniert werden
- $\blacktriangleright$  Schichtauswahl
- **Lackson 2** Zuordnung von Personen

#### <span id="page-22-1"></span>**BDE (Betriebsdatenerfassung)**

- Buchen von Rüstzeiten
- Buchen von Stillstandszeiten
- Buchen von Teilmeldungen
- **Arbeitsgangstart- und Stoppmeldungen**
- BDE-Erfassung per Touchscreen möglich
- Bis zu 5 verschiedene BDE Masken wählbar

### NTSAPOLI

- Buchen von Personalzeiten und Maschinenzeiten
- $\blacktriangleright$  Ausschussbuchungen
- CNC Maschine
- Verteilen von Rüstzeiten
- BDE Meldungen auswertbar
- BDE Einzelnachweise
- Arbeitsvorrat an Arbeitsfolge einsehbar
- **Anzeige von externen Dokumenten**
- BDE Korrekturmeldungen möglich

#### <span id="page-23-0"></span>**Gantt**

- **Tages- und Wochenübersichten erstellbar**
- Übersicht aller laufenden Fertigungsaufträge
- Feinplanung / Plantafel
- Umterminieren / Verschieben eines Fertigungsauftrags
- Verschiedene Verdrängungs-Strategien
- Verschiedene Verdrängungs-Richtungen
- Vorwärts- und Rückwärts Terminierung
- Anzeige verschiedene Farben für aktuellen Arbeitsgang-Status

#### <span id="page-23-1"></span>**Ressourcenübersicht**

- Zeigt Übersicht der laufenden bzw. anstehenden Arbeiten
- Anzeige verschiedener Farben für aktuellen Arbeitsgang-Status
- Grafische Anzeige der Maschinenauslastung
- Umterminierung / Verschieben eines Fertigungauftrags
- $\blacktriangleright$  Mittelpunktsterminierung
- Gruppenplanung/-verteilung
- Umbelegen einer Ressource
- **Tagesvergleich pro Maschine**
- BDE Einzelnachweis
- Ermitteln der Materialverfügbarkeit
- Vergabe von manuellen Prioritäten
- Verschiedene Übersichten:
	- Belegung Fertigungsauftrag
	- Belegung Fertigungsauftrag/Arbeitsfolge
	- Belegung Maschine
- Drucken der FA-Papiere in RSC-Übersicht möglich
- **Anzeige von Externen Dokumenten**
- **Zuordnung von Mitarbeitern**
- Wechsel zwischen Rec und DataList
- Arbeitsvorrat an Ressource einsehbar
- Sammelfehlteilliste für FA's druckbar
- Statuswechsel / Leitstand

#### <span id="page-23-2"></span>**Produktionsübersicht**

**Anzeige aller offenen Fertigungsaufträgen** 

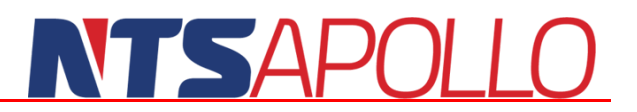

- Verschiedene Filtermöglichkeiten
- Verschiedene Eingrenzungsmöglichkeiten
- Anzeige von freigegebenen und nicht freigegebenen FA´s
- Anzeige angestempelte FA´s ohne Fremdvergabe
- **Anzeige FA's mit Stillstand**
- Anzeige FA nach Liefertermin
- Anzeige Arbeitsfolgen Start- und Stopp überfällig

#### <span id="page-24-0"></span>**Kalkulation**

#### <span id="page-24-1"></span>**Vorkalkulation**

- Es kann zwischen 57 Wertansätzen für die Berechnung der Kalkulationswerte gewählt werden
- Berechnung der Sollwerte über die RSC Liste des Artikels
- $\blacktriangleright$  Staffelkalkulation
- Kalkulation mit nur einer Menge
- Hinterlegen/Übersteuern von Zuschlagsgruppen
- Eingabe Bevorzugter Lieferant (relevant für ziehen der EK Preise)
- Kalkulieren bestimmter Artikel Versionen
- **Kalkulation auflösen**
- Baugruppen auflösen
- Kalkulieren in Fremdwährung
- Kalkulieren mit Bedingungen
- Kalkulation in Historie speichern
- **Positionen einfügen oder löschen**
- **Desitionen deaktivieren**
- Wertansätze veränderbar
- $\blacktriangleright$  Kalkulation drucken
- Anfragen markierter Positionen erzeugen
- Sammelkalkulation
- Übernahme der Alternativen
- Änderbare Kostenstellensätze
- Vergleich der Wertansätze möglich
- **Ausschuss veränderbar**
- In der Vorkalkulation werden folgende Faktoren berücksichtigt:
	- Materialbedarf
	- Materialgemeinkosten
	- Personalkosten
	- Maschinenkosten
	- Ausschuss
	- Sonderkosten der Fertigung
	- Fertigungsgemeinkosten
	- Mehrarbeit
	- Fremdvergabe, Lohnarbeit
	- Lagersystemkosten
	- **Nacharbeit**
	- Vertrieb

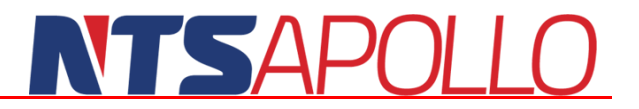

- Garantie und Kulanz
- Skonto
- Umsatzabhängige Kosten
- Marge
- Entwicklung
- Verwaltung

#### <span id="page-25-0"></span>**Nachkalkulation**

- Kalkulation eines einzelnen FA's möglich
- Sammelkalkulation über mehrere FA's
- Automatische Nachkalkulation
- **Mitlaufende Kalkulation**
- Nachkalkulation basiert auf RSC Liste des FA´s
- Basierend auf Mengen und Zeiten von Rückmeldungen der Produktion
- Es kann zwischen 57 Wertansätzen für die Berechnung der Kalkulationswerte gewählt werden
- Verdichten der FA´s auf verschiedenen Ebenen möglich
- Gegenüberstellung der Soll- und Istwerten
- Schnellübersicht der Kalkulation
- Detaillierte Übersicht der Kalkulation
- Vergleichsliste Vorkalkulation und Nachkalkulation
- Verdichtungsebenen der Nachkalkulation

#### <span id="page-25-1"></span>**Auswertungen / MIS / BI-Modul**

- Umfangreiche Auswertungsverfahren
- **Auswertungen sind frei anpassbar**
- Grafische Darstellung über integrierte Schnittstelle auch mit Microsoft Excel möglich
- Alle Statistiken/Auswertungen können pro Benutzer abgespeichert werden
- Druck als auch Ausgabe einer Exceldatei möglich
- Vorgabe von Bedingungen
- Hinzufügen von weiteren Feldern
- Felddatenänderungen von Stammdaten möglich
- Live Ticker
- **Infocenter**
- **Top-Seller**
- Corporate Commander
- **Kompressor**
- Absatzplanung
- **Kundenforecast**
- **Department** Produktionsplanung

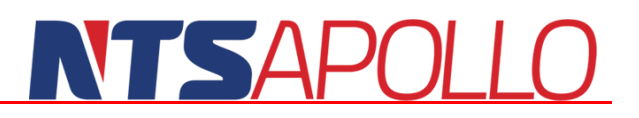

#### <span id="page-26-0"></span>**Cockpit**

- **Zentrale Startbildschirm der Entscheidungsebene**
- Anzeige der kumulierten Daten des operativen Geschäfts.
- Grafische Elemente und Listendarstellung konfigurierbar
- Vergleichen von Zeiträumen mit Ampelanzeige und Tachometer
- Hinterlegen von acht Buttons für die einzelnen Bereiche
- Anordnung der Buttons individuell einstellbar
- Anzeige von folgenden Daten möglich:
	- Microsoft Outlook
	- Posteingang
	- Aufgaben
	- Offene Angebote
	- Auftragsbestand mit Rückstand
	- Bestellbestand mit Rückstand
- Zusätzliche Schaltflächen aktivierbar:
	- Live-Ticker
	- **Artikelinfo**
	- Kundeninfo
	- CRM/Kontakte
- **Frei konfigurierbare Farbeinstellungen**

#### <span id="page-26-1"></span>**Dashboard**

- Grafische Statistiken auf Knopfdruck
- Benutzerfreundliche Oberfläche
- Numerische und grafische Kennzahlen (Ampel Warnung)
- Variable Ansichten aller vorhandenen Daten
- Graphische Erweiterung der Liquiditätsplanung Tool
- Vergleich mit Jahreszielwert, Istwert Vorjahr und der Planung möglich
- Verschiedene Filtermöglichkeiten
- **Ansicht der Prognose**
- Auswertungen nach Auftragseingang, Auftragsbestand und Umsatz
- **Frei konfigurierbare Farbeinstellungen**

#### <span id="page-26-2"></span>**Liquiditätsplanung**

- Darstellung al Einzelnachweis, Tagesnachweis, Wochennachweis, Monatsnachweis
- **Anzeige einer Graphik**
- Folgende Bestandteile können angezeigt werden:
	- Mit offenen Aufträgen
	- Mit offenen Bestellungen
	- Mit offenen Posten aus der Fibu
	- Mit Fixkosten
	- Mit offenen Lieferscheinen
	- Mit nicht gebuchten Rechnungen/Gutschriften
	- Mit nicht gebuchten Wareneingängen

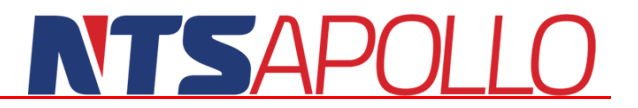

- **Hinterlegen von einem Startwert**
- **Hinterlegen von Fixkosten**
- Anzeige von Zu- und Abgängen

#### <span id="page-27-0"></span>**Versand**

- **Direktversand aus dem Auftrag**
- Automatischer Versandvorschlag mit Verteilung
- Massenversand über Filter (z. B PLZ, Auftragswert etc.)
- Manueller Versand mit Chargen- und Seriennummernverwaltung
- Import von DHL Leitdateien
- Import von DPD und DSV Routendatenbank
- UPS, DPD und German Parcel Modul
- Etikettenerzeugung für alle gängigen Paketversender
- Alle Standardformulare mehrsprachig verfügbar
- **D**<br>Packlistenerstellung
- Exportformulare
- ATLAS-Kopplung zu dbh Logistic IT AG
- Lieferavis (EDiFact / VDA 4913)
- Elektronischer Rechnungsversand VDA 4906
- **Packstückaufkleber**
- **PDA Paketversand**
- NVE-Aufkleber für sortenreine Paletten
- Speditionsauftrag / Speditionsauftrag nach VDA 4922
- VDA-Warenanhänger 4902 Standard
- VDA-Warenanhänger 4902 KLT
- **Ausdruck Kommissionierschein**
- Erstellung Neutraler Lieferschein (ohne Auftrag- und Rechnung, ohne Lagerbewegung)
- Verfügbare Standardformulare wie z.B:
	- Rechnung
	- Lieferschein
	- Frachtbriefe
	- CMR-Frachtbrief
	- Aufkleber
	- Ausfuhrerklärung
	- Ursprungszeugnis
	- EUR.1
	- EUR.2
	- A.TR
	- Intrastat

#### <span id="page-27-1"></span>**Packlisten**

- Grundlage für Frachtpapiere, Speditionsaufträge und Exportpapiere
- Mehrere Lieferscheine zur Packlistenerstellung verknüpfbar
- **Hinterlegen einer Hauptverpackung und Unterverpackung**
- NVE Zuordnung und NVE Aufkleber
- VDA Etikett: Standard-Warenanhänger nach VDA 4902

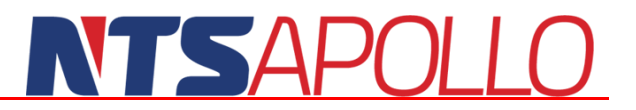

- VDA Etikett: Warenanhänger für Kleinladungsträger nach VDA 4902
- **Zuordnen von Teilmengen**
- **Packstück Aufkleber**
- Speditionsauftrag VDA 4922 / DIN 5018
- VDA Warenanhänger 4902 (Standard und KLT)
- CIVD Warenanhänger 4902 (Standard und KLT)
- VDA Warenbegleitschein
- VGM Exportdokumente für Containergewicht
- Hinterlegen von weiteren Fußtexten für Packliste und Speditionsauftrag
- Einfügen von Lieferschein unabhängigen neutrale Positionen

#### <span id="page-28-0"></span>**Gelangensbestätigung**

- Prüfung der Länderklasse aus der Lieferadresse
- Folgende Statuswerte sind möglich:
	- Nicht angefordert
	- Angefordert
	- Angemahnt
	- Rückgemeldet
	- Rückgebemeldet/Menge geändert
	- Teilweise rückgemeldet
	- storniert
- Eingabefelder "Art der Rückmeldung":
	- Standardrückmeldung oder Rückmeldung über Paketnummer
	- Absendedatum an den Kunden
	- Empfangsdatum an den Kunden
	- Verantwortliche Person
	- Letztes Mahndatum
- Suchfunktion für Lieferscheine mit Gelangensbestätigung
- Verschiedene Formular-Typen einstellbar
- Gelangensbestätigung in Lieferadresse abschaltbar
- Gelangensbestätigung über AES (dbH Advantage Customs)
- Druck von Sammel-Gelangensbestätigungen

#### <span id="page-28-1"></span>**Tätigkeitenkatalog**

- **Hinterlegen von Checklisten**
- Checkliste bei folgenden Funktionen aufrufbar:
	- Druck der Auftragsbestätigung
	- Druck der Bestellung
	- Druck der Fremdvergabe
	- Druck des Lieferscheins
	- Verbuchen eines Wareneinganges
	- Speichern eines Auftrages
	- Fertigmeldung
	- Arbeitsfolgenmeldung in BDE
- System erwartet im jeweiligen Vorgang eine "Gelesen" Bestätigung
- Einsicht bereits erledigter Tätigkeiten

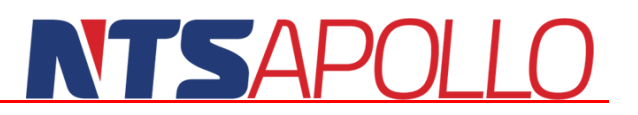

#### <span id="page-29-0"></span>**Berechtigungskonzept**

- Benutzer und Passwortkennung in mehreren Ebenen
- Freie Definition von Benutzerprofilen und Benutzergruppen mit Vererbung der **Berechtigung**
- Berechtigungsmatrix über Benutzer, Benutzergruppe, Firma in Kombination mit Masken, Teilmasken und Feldern, weitere Dimension ist die Art der möglichen Operation
- Unterschriftenregelungen für kritische Bereiche
- Berechtigungen auf Funktionalitätsebene für bestimmte kritische Bereiche
- Zentraler "nur ansehen" Schalter für externe Benutzer mit zentraler Bloackade jeglicher Datenmanipulation
- Interaktion von autorisierten Benutzern überwachen:
	- Workflowmanagement mit Überwachungsfunktion
	- Protokollierung aller Benutzeraktionen
	- Protokollierung aller Systemhinweise und der Reaktion des Anwenders darauf
	- Veränderungen auf Feldebene

#### <span id="page-29-1"></span>**Das Workflow- und Mailsystem**

- Komplexes Erzeugen von Filter
- Automatische Benachrichtigung eingegrenzter Benutzer
- Lagermindestbestandsüberwachung
- Überwachung ESI-Mindestbestände
- Überwachung von Lieferungen zu Kundenaufträgen
- Überwachung Rückmeldungen zu Fertigungsaufträgen
- Direkte Anzeige der offenen Workflow Aufgaben
- Benachrichtigung geschieht sofort und wird für den Empfänger direkt ersichtlich
- Eskalationsschema
- Aus geöffneter Nachricht kann direkt in den Vorgang gesprungen werden
- **Nachricht kann weitergeleitet werden**
- Vergabe von Meldungsprioritäten
- **Zuordnung von bis zu 5 Empfänger**

#### <span id="page-29-2"></span>**Projektverwaltung**

- Gesamtüberblick über alle zugeordneten Vorgänge zu einem Projekt
- **Anzeige Projektbaum**
- Zuordnung verschiedener Geschäftsbereiche
- Zuordnung von Ansprechpartner und interne verantwortliche Personen
- **Hinterlegen eines Projektplans**
- Eingabe von weiteren Unifeldern
- Öffnen und Hinterlegen von Externen Dokumenten
- Exportieren des Projektplans
- Erfassen von Zusatzkosten
- Start einer Projektkalkulation mit Detailübersicht mit folgenden Werten:
	- Projektwert

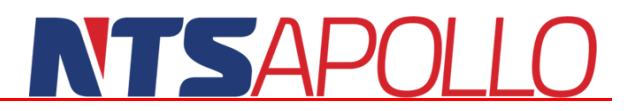

- Bestellbestand
- Lager für Projekt
- Überschusslager
- Gebuchtes Material
- Gebuchte Personalkosten, Maschinenkosten, Kosten für Fremdvergabe
- Offenes Material
- Offene Personalkosten
- Offene Maschinenkosten
- Zusätzliche Kosten
- Projektkosten
- **Ergebnis**
- Projektkalkulation: Deaktivieren zur Einberechnung von einzelnen Werten
- Grafische Darstellung der Kosten und dem Projektwert

#### <span id="page-30-0"></span>**PDA-Anwendungen**

- Direkte Verbindung zum Server per WLAN (keine offline Lösung mehr)
- Sofortige Verarbeitung der Daten
- Direkte Verbuchung und Rückmeldungen
- Speziell auf den PDA abgestimmte Masken und Systemmeldungen
- Schnelle Übersicht und sich dynamisch anpassende Informationsgehalte
- Eingebauter Scanner, alle Masken sind für direktes Scannen konzipiert
- Folgende PDA Masken stehen zur Verfügung:
	- **NVE/LE**: LE anlegen / verwalten, LE versenden, LE in Produktion, LE umverteilen
	- **Gebinde**: WE ergänzen, QS ändern, Bewegung, Verschmelzen, LE anzeigen, BITTO, Splitten, Lagerplatz, Produktion, Korrektur, Sammelliste
	- **Lager**: Zugang, Umbuch, Info, WE, Versand, Inventur, Lagerinventur
	- **Produktion**: Materialentnahme, BDE-Zeitmeldung, Umbuchen, Fertigmeldung, FA-Gruppen

#### <span id="page-30-1"></span>**Serviceauftrag**

- Eingabe einer RMA Nummer
- Eingabe von Fehler, Ursache, Maßnahme, Zustand, Kommentar, Zubehör
- **Historie**
- Austausch Funktion + Reparatur Funktion
- Vordefinierte Checkliste
- **Erstellung Wareneingang**
- **Erstellung Reparatur FA**
- **Auslieferung**
- **Erstellung einer Gutschrift**
- **Hinterlegen von verschiedenen Texten**
- **Lackson** Zuordnung externe Dokumente
- Verschiedene Such- und Anzeigefunktionen

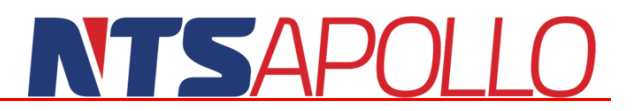

#### <span id="page-31-0"></span>**Lebenslaufakte/Wartungsmodul**

- Arten der vorausschausenden Wartung:
	- Zyklisch nach Ablauf einer Zeit
	- Nicht zyklisch nach Ablauf von Betriebsstunden
- Monatlichen, zyklisches und betriebsstundenabhängige Wartung
- **Wartungs-Ressourcenlisten**
- **Pflegen von Wartungsfällen**
- Wartung im Chargen- und Seriennummernstamm
- $\blacktriangleright$  Betriebsstundenmatrix
- Berechnung / Anzeige der zu erwartenden Wartung
- Durchführung einer Wartung, Terminverschiebung
- Endgültiges Löschen einer Wartung

#### <span id="page-31-1"></span>**Reklamationsbearbeitung**

- Druck 8D/4D/3D Report
- Zuordnung Ursprungs-FA und Reklamations-FA
- **Zuordnung Vorgang**
- **Hinterlegen von Bildern**
- Folgende Daten können angegeben werden:
	- Problembeschreibung
	- Sofortmaßnahme
	- Fehlerursache
	- Abstellmaßnahme
	- Überprüfung
	- Abschluss
	- Interne Bemerkung
- **S** OS Prüfung
- Angabe von Universalfelder
- **Zuordnung Projektplan**
- **Auswertungen von Reklamationen**
- Verschiedene Suchfunktionen

#### <span id="page-31-2"></span>**Administration**

- Übergabe externes Finanzbuchhaltungssystem, bis zu 17 verschiedene Ankopplungen möglich
- Automatischer Abruf der Währungskurse über die EZB
- Protokoll über Änderungen einzelner Mitarbeiter, Importe etc.
- Betriebskalender mit Einfluss auf Terminierung
- Voreinstellung Drucker/Geräteauswahl
- Standardparameter (Vorbelegung aller Einstellungen für das gesamte System)

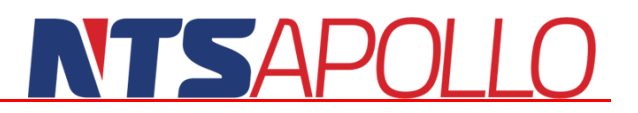

#### <span id="page-32-0"></span>**Terminkalender**

- Eigene Benutzeransicht generieren
- Hinzufügen von bis zu 50 Teilnehmern für die Terminansicht
- **Anzeige von Ferien möglich**
- Excel-Export
- **Anzeige von Feiertagen**
- Anzeige von Geburtstagen Mitarbeiter/Kunden
- **Hinterlegen von Terminblöcken möglich**
- Zuordnen verschiedener Teilnehmer zu einem Termin / Terminblock
- Zuordnung von Kategorien pro Termineintrag (Auswirkung auf Anzeige im Terminkalender)
- Verschiedene Auswertungsmöglichkeiten

#### <span id="page-32-1"></span>**CRM**

#### <span id="page-32-2"></span>**Kontakte**

- Hinterlegen von allen geführten Telefonaten, Gesprächen zu Kunden, Lieferanten oder Sonstige Adressen
- **Anzeige von CRM Warnungen**
- **Rückruflisten**
- **Anzeige von offenen CRM Einträgen**
- Auswertung von Telefonaten, sortiert nach Kunde, Länge, Zeit etc.
- Generieren von Wiedervorlagen
- Direktes Erfassen von Aufträgen und Angeboten
- Anzeige von offenen Angeboten/Aufträgen, Rechnungen und Gutschriften
- Hinterlegen von CRM Texten und Zusatztexten
- Hinterlegen/Anzeigen von externen Dokumenten
- **TAPI Controller**

#### <span id="page-32-3"></span>**Besuchsvorschlag**

- Gezieltes unterbreiten von Vorschlägen
- Konfiguration pro Kunde und Lieferant
- Klassifizierung von Kontaktdaten in der CRM-Maske
- Verschiedene Filtermöglichkeiten
- Auswahl Besuchsvorschlag oder Kontaktvorschlag
- Vorschläge entfernen
- Deaktivieren von vorgeschlagenen Adressen
- Direktes Aufrufen des Kontakts in Kontaktmaske

#### <span id="page-32-4"></span>**Personaleinsatzplanung (PEP)**

- Erstellen von Fähigkeiten
- Definieren von Bedingungen
- **Zuordnung der Fähigkeiten zu einer Ressource**

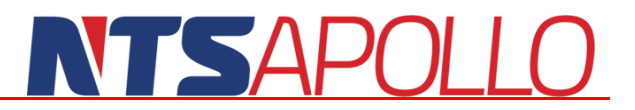

- Verschiedene Einstellungsmöglichkeiten pro Mitarbeiter
- **Anzeige eines Cockpits**
- **Automatische Verteilung**
- **Manuelles Verplanen**
- **Anzeige Arbeitszeiten der Personen**
- **Planung von Fehlzeiten**
- **Entplanen einer Person**
- Zuordnen von ungeeigneten Personen
- Direktes Verändern von Zeiten und Kommentaren
- **Einstellung des Startdatums**
- **Einstellungen der Farbcodes**
- **Einstellungen der Spaltenbreite**
- Einstellungen der Informationen in der Matrix
- Automatisches Erinnern der letzten Einstellung
- Mitlaufende Kontrolle im visuellen Mode
- $Druckfunction$

#### <span id="page-33-0"></span>**Produktkonfigurator**

- Generieren von neuen Produkten aus Bedingungen und Merkmalen
- Merkmale können sich gegenseitig beeinflussen und ausschließen
- Berechnung von Preisen
- **Trennung im gesamten System**
- Hinterlegen von Bedingungen in der Version
- Bedingte Ressourcenlisten
- Bedingungsgruppen
- Bevorzugte Bedingungen für Produktion und Kalkulation
- Konfiguration eines Produktes im Angebot und Kundenauftrag
- Ausschluss von Verträglichkeit von Bedingungen
- Automatische Erzeugung von Versionen im Kundenauftrag

#### <span id="page-33-1"></span>**Tourenplanung**

- Verplanen von eigenen Frachten, LKW und auch externen Frachten
- Verbindung mit Kundenaufträgen
- Erstellen und Verändern von Touren
- Einstellungen im Speditionsstamm zur Teilnahme an Tourenplanung
- $\blacktriangleright$  Tourencockpit
- **Aktive Touren**
- Vorlagen (Regeltouren)
- **Historische Touren**
- Verändern des Tourenstatus über das Kontextmenü
- Deutschlandkarte inbegriffen
- Kartenansicht: Anzeige des nächsten Ortes
- Kartenansicht: Buttons für Darstellung von PLZ Gebiete und Aufträge
- Anzeige des Radars für PLZ Ausdehnung
- Anzeige von aktiven Punkten für Aufträge in einer Tour

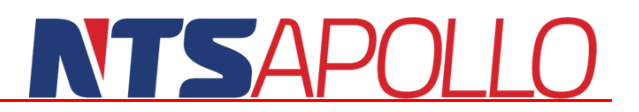

- **Tourenliste**
- Anzeige von Gewicht und Volumen
- **Anzeige der ungefähren Auftragszeit**
- Geographische Eingrenzung der Tour
- Anzeige der oberen und unteren Tourenlimits
- Graphische Anzeige der Tourlimits
- Graphische Anzeige der Istwerte
- Graphische Anzeige der simulierten Auftragszuordnung zu einer Tour
- **Zuordnen und lösen von Aufträgen**
- Sprungfunktion in Auftragsmaske
- Anzeige von Listen mit Aufträgen ohne Tour
- **Anzeige der Tour im Kundenauftrag**
- Schalter für die manuelle Tourenplanung direkt im Kundenauftrag
- Anzeigen von aktiven Touren mit Zuordnung der Aufträge direkt in der Auftragsmaske
- Anzeige der aktiven Touren mit zugeordnetem Auftrag sowie den Limits der Tour
- Kartenansicht mit den Aufträgen einer Tour
- Ändern von Reihenfolge und Dauer eines Auftrages

#### <span id="page-34-0"></span>**Optimierer**

- **Aktivierung von Mehrfachreservierungen**
- Kombinieren von benötigten Mengen aus Fertigungs -und Kundenaufträgen mit Gebindemengen im Lager
- Anzeige von Bedarfsverursacher sowie das Lager
- **Automatische Reservierungen**
- **Manuelles Reservieren und Entreservieren**
- Anzeige der Positionen und Mengenumrechnungen
- Filtermöglichkeiten in der Anzeige der Auftragsliste
- Wahlweise Anzeige von nur bereits freigegebenen Fertigungsaufträgen oder Kundenaufträgen
- Anzeige der Bestandsliste für einen kompletten Fertigungs- oder Kundenauftrag
- Lagerliste mit Summenspalten aller Reservierungen auf einem Gebinde
- Anzeige von Listen mit Einzelreservierungen
- Verschiedene Optionen bei der automatischen Reservierung
- Auswählbare Strategien der Optimierung
- Optionen beim Start der Optimierung
- Anzeige von Aktivitäten und Ergebnissen
- **Mitlaufende Anzeige**
- Logfile nach dem Aufbau einer Optimierung
- Graphische Anzeige der Gebinde und Gebindeliste
- Ausdruck der Reservierungen auf dem Fertigungsauftrag
- Verschiedene Möglichkeiten zum Beenden einer Reservierung
- Berücksichtigung in der Dispositionsberechnung
- Automatisches Vorschlagen der reservierten Menge im Fertigungsauftrag

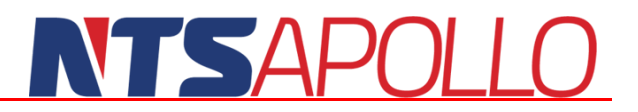

#### <span id="page-35-0"></span>**Lagermanager**

- Speziell für mobile Geräte (z.B Tablets) nutzbar
- Alle Masken pro Anwender frei einstellbar

#### <span id="page-35-1"></span>**1. Teilmaske: Fertigungsaufträge**

- Scannen oder Eintippen von Fertigungsaufträgen
- **Ausfiltern von Fertigungsaufträgen**
- Anzeige der verfügbaren Menge, Stammlager und Produktionslager pro Material aus **Stückliste**
- Schnelle Umlagerung aus dem Zentrallager o. Stammlager an die verbrauchende Maschine
- Ändern des Quelllagers und des Stellplatzes
- Ändern des Ziellagers
- Direkte Auswahl eines Bestandes im Quellager
- **Direkte Auswahl eines Ziellagers**
- Ändern der Umlagerungsmenge
- Einzelmarkierungen und Sammelmarkierungen in der Stückliste
- **Anzeige von Historien**

#### <span id="page-35-2"></span>**2. Teilmaske: Interimslager**

- Anzeige von Beständen im Wareneingangs oder Fertigmeldungslager
- Definieren des Wareneingangs- oder Fertigmeldungslager
- Festlegung des Ziellagers
- **Mengenänderungen**
- Anzeige der Herkunft und der Verbraucher

#### <span id="page-35-3"></span>**3. Teilmaske: Mindestbestände**

- Mindestbestandsüberwachung
- Sektoren und Listen pro Benutzer frei einstellbar
- Verschiedene Filtermöglichkeiten
- Umbuchung der Bestände

#### <span id="page-35-4"></span>**4. Teilmaske Qualitätsmerkmale**

- Anzeige von Beständen mit einem QS-Merkmal
- Verschiedene Filteroptionen
- Ändern und Leeren eines QS-Merkmals
- Umbuchen mit und ohne Änderung des QS-Merkmals
- **Automatische Überwachung**

#### <span id="page-35-5"></span>**5. Teilmaske: Umlagerungen**

- Umlagerungen und Scannen von Artikel, Charge, Gebinde oder NVE
- Abfragedialog nach der Eingabe einer nicht eindeutigen Nummer
- Direkte Mengeneingabe in einer Zeile
- **Aussuchen des Ziellagers und Zielstellplatz**
- Grüne Anzeige von Leeren Stellplätze
- Weiße Anzeige von Stellplätzen mit Inhalt
- Verschiedene Funktionstasten

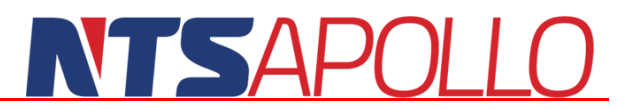

#### <span id="page-36-0"></span>**6. Teilmaske: Wareneingang**

- Direktes und Mobiles verbuchen von Wareneingängen
- Einstellung der Listgröße pro Benutzer
- **Einscannen einer Bestellnummer möglich**
- Manuelles Verändern der Buchungsmenge
- **Auswahl von Lager und Stellplatz**

#### <span id="page-36-1"></span>**Cockpit und Kennzahlengenerator**

- Frei definierbare Elemente
- **Einteilung von Elementen in Gruppen**
- Filtern von Gruppen
- Elemente können weitere Elemente beinhalten
- Hinzufügen von Sachkonten in ein Element
- Verschachtelungen von Elementen
- Definition von Kennzahlen
- Liste der bereits definierten Kennzahlen
- Anzeige und Anlage von Kennzahlengruppen
- Hinterlegen von Formeln zu Kennzahlen
- Automatische Analyse der eingegebenen Formel
- Klartextanzeige der eingegebenen Formel
- Cockpitdesigner
- Anlage beliebig vieler Cockpits
- **Erstellung von Strukturen**
- Definition eines Knotenpunktes in der Struktur
- Graphische Darstellung frei veränderbar
- Definition der Sektoren für die Startseite (frei definierbar)
- **Auflösen von Kennzahlen**
- **Anzeige einer Baumstruktur**
- Freie Analyse
- **12 4D-Mode Flächendarstellung**
- Definieren eines Elementes als Planwert
- Anzeige und Auswahl von Konten aus anderen Bereichen (nicht nur Finanzbuchhaltung)
	- ERP: alle vertriebs-, einkaufs- und produktionsrelevanten Daten sowie das Lager
	- BDE: alle Daten, welche direkt auf Fertigungsaufträge gebucht werden
	- PZE: alle Daten aus der Personalzeiterfassung
	- Kostenrechnung: Kostendaten auf Kostenstellen, Kostenträger und Kostenarten - Externe Dateien: frei definierbare Daten aus externen Quellen
- Filter mit Mehrfachaufzählung
- **Automatische Anzeige der Filterfelder**
- Auswahl des Inhaltes eines Kontos
- Aufbau der Werte der Konten

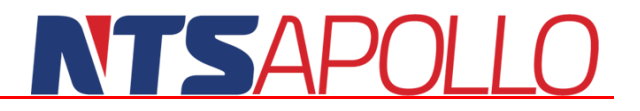

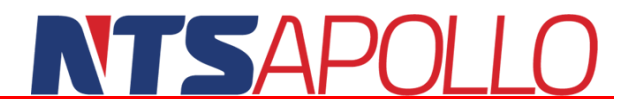